Emilio Lopez

Six Sigma Methodology Introduction Roles Tools

Six Sigma with R Six Sigma Software R Advantages R Packages for SixSigma

Spreading 6 $\sigma$  & R Courses Publications Further

> Universidad Rey Iuan Carlos

References

# Six Sigma Quality Using R Tools and Training

# Emilio Lopez, Andres Redchuk and Javier M. Moguerza

Department of Statistics and Operations Research Rey Juan Carlos University (Madrid)

## The University of Warwick, August 2011

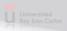

# y Using R Outline

Emilio Lopez

Six Sigma Methodology Introduction Roles Tools

Six Sigma with R Six Sigma Software R Advantages R Packages for SixSigma

Spreading 6 $\sigma$  & R Courses Publications Further

References

# Six Sigma Methodology

- Introduction
- Roles
- Tools

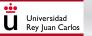

Universidad Rey Juan Carlos

#### Emilio Lopez

Six Sigma Methodology Introduction Roles Tools

- Six Sigma with R
- Six Sigma Software
- R Advantages
- R Packages for SixSigma

Spreading 6 $\sigma$  & R Courses Publications

Further References

# Outline

## Six Sigma Methodology

- Introduction
- Roles
- Tools

## 2 Six Sigma with R

- Six Sigma Software
- R Advantages
- R Packages for SixSigma

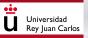

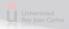

#### Emilio Lopez

Six Sigma Methodology Introduction Roles Tools

Six Sigma with R Six Sigma Software R Advantages R Packages for SixSigma

Spreading 6 & R Courses Publications Further

> Universidad Rey Iuan Carlos

References

## Six Sigma Methodology

- Introduction
- Roles

Outline

Tools

## 2 Six Sigma with R

- Six Sigma Software
- R Advantages
- R Packages for SixSigma
- (3) Spreading 6 $\sigma$  & R thinking
  - Courses
  - Publications
  - Further

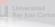

# Outline

Emilio Lopez

### Six Sigma Methodology

- Introduction Roles
- Tools
- Six Sigma with R
- Six Sigma Software
- R Advantages
- R Packages for SixSigma
- Spreading 6σ & R <sub>Courses</sub>

Universidad Rey Juan Carlos

- Publications
- Further
- References

## Six Sigma Methodology

- Introduction
- Roles
- Tools

# Six Sigma with R

- Six Sigma Software
- R Advantages
  - R Packages for SixSigma

## ) Spreading 6 $\sigma$ & R thinking

- Courses
- Publications
- Further

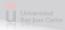

Emilio Lopez

#### Six Sigma Methodology

Introduction

Roles Tools

TOOIS

SIX SIgma With R Six Sigma Software R Advantages

R Packages for SixSigma

Spreading 6 & R Courses Publications

Further

References

# The Basics

### Quality

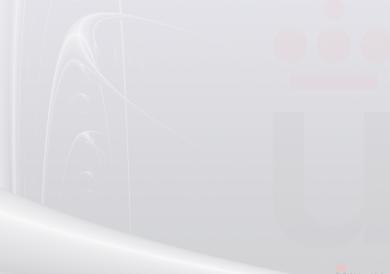

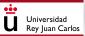

Emilio Lopez

#### Six Sigma Methodology

#### Introduction

Roles

Tools

- Six Sigma with R
- Six Sigma Software
- R Advantages
- R Packages for SixSigma

Spreading  $6\sigma$  & R

Courses

Further

References

# The Basics

### Quality

## Classical approach

The Key Characteristic of a product/service/process must be inside the specification limits

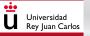

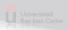

Emilio Lopez

#### Six Sigma Methodology

#### Introduction

Roles

Tools

- Six Sigma with R
- Six Sigma Software
- R Advantages
- R Packages for SixSigma

Spreading 6 $\sigma$  & R

Universidad Rey Iuan Carlos

Courses

Publications

Further

References

# The Basics

### Quality

## Classical approach

The Key Characteristic of a product/service/process must be inside the specification limits

## Six Sigma approach

The Key Characteristic approximate the target, with as less variation as possible.

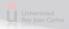

Emilio Lopez

#### Six Sigma Methodology

#### Introduction

Roles

Tools

- Six Sigma with R
- Six Sigma Software
- R Advantages
- R Packages for SixSigma
- Spreading 6 $\sigma$  & R

Universidad Rey Iuan Carlos

- Courses
- Publications
- Further

References

# The Basics

### Quality

## Classical approach

The Key Characteristic of a product/service/process must be inside the specification limits

## Six Sigma approach

The Key Characteristic approximate the target, with as less variation as possible.

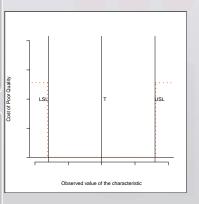

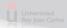

Emilio Lopez

#### Six Sigma Methodology

#### Introduction

Roles

Tools

- Six Sigma with R
- Six Sigma Software
- R Advantages
- R Packages for SixSigma

Spreading 6 $\sigma$  & R

Universidad Rey Iuan Carlos

Courses

Publications

Further

References

# The Basics

### Quality

## Classical approach

The Key Characteristic of a product/service/process must be inside the specification limits

## Six Sigma approach

The Key Characteristic approximate the target, with as less variation as possible.

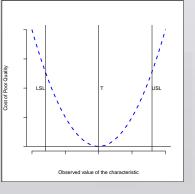

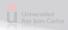

Emilio Lopez

#### Six Sigma Methodology

#### Introduction

Roles

Tools

- Six Sigma with R
- Six Sigma Software
- R Advantages
- R Packages for SixSigma
- Spreading 6 $\sigma$  & R

Universidad Rey Iuan Carlos

- Courses
- Publications
- Further

References

# The Basics

### Quality

## Classical approach

The Key Characteristic of a product/service/process must be inside the specification limits

## Six Sigma approach

The Key Characteristic approximate the target, with as less variation as possible.

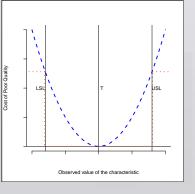

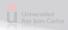

Emilio Lopez

#### Six Sigma Methodology

Introduction

Roles

Six Sigma with R Six Sigma Software R Advantages R Packages for SixSigma

Spreading  $6\sigma \& R$ Courses Publications Further

> Universidad Rey Juan Carlos

References

•••

# The Basics

### Example

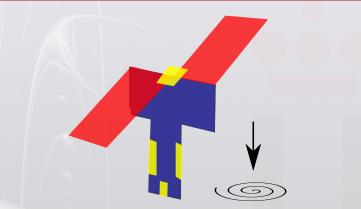

Figure: Paper Helicopter Design

Box [1992]

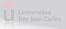

Emilio Lopez

#### Six Sigma Methodology

Introduction

Roles

loois

Six Sigma with R Six Sigma Software R Advantages R Packages for SixSigma

Spreading  $6\sigma \& R$ 

Courses

Publications

Further

References

# The Basics

### DMAIC Strategy

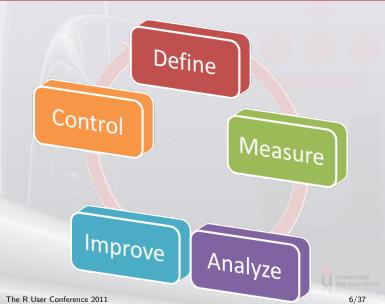

Universidad Rey Juan Carlos

| $6\sigma$ Quality Using R | The Basics     |
|---------------------------|----------------|
| Emilio Lopez              | DMAIC Strategy |
|                           |                |
| Six Sigma                 |                |
| Methodology               |                |
| Roles                     |                |
| Tools                     |                |
| Six Sigma with R          |                |
| Six Sigma Software        |                |
| R Advantages              |                |
| R Packages for SixSigma   |                |
| Spreading 6 $\sigma$ & R  |                |
| Courses                   |                |
| Publications              |                |
| Further                   |                |
| References                |                |
|                           |                |
|                           |                |
|                           |                |
|                           |                |
|                           |                |
|                           |                |
|                           |                |
| •••                       |                |
| Universidad               |                |
| Rey Juan Carlos           |                |

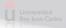

Emilio Lopez

#### Six Sigma Methodolog

#### Introduction

Roles

Six Sigma with R

----

Six Sigma Software

R Advantages

R Packages for SixSigma

Spreading 6  $\sigma$  & R Courses

Publications

Further

References

# The Basics

### DMAIC Strategy

## Define

### State problem, objectives, prioritize, and launch project

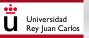

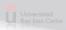

Emilio Lopez

#### Six Sigma Methodology

#### Introduction

Roles

- Tools
- Six Sigma with R
- Six Sigma Software
- R Advantages
- R Packages for SixSigma
- Spreading 6σ & R
- Publication
- Further
- References

# The Basics

### DMAIC Strategy

### Define

State problem, objectives, prioritize, and launch project

### leasure

Understand the Process, validate data accuracy, determine process capability

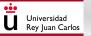

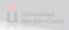

Emilio Lopez

#### Six Sigma Methodology

#### Introduction

Roles

- Tools
- Six Sigma with R
- Six Sigma Software
- R Advantages
- R Packages for SixSigma
- Spreading  $6\sigma \& R$

Universidad Rey Iuan Carlos

- Publication
- Further
- References

# The Basics

### DMAIC Strategy

## Define

State problem, objectives, prioritize, and launch project

### easure

Understand the Process, validate data accuracy, determine process capability

### halyze

Determine the relationship between the Y's and the X's and look for causes.

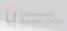

Emilio Lopez

#### Six Sigma Methodology

#### Introduction

Roles

- Tools
- Six Sigma with R
- Six Sigma Software
- R Advantages
- R Packages for SixSigma
- Spreading  $6\sigma \& R$
- Dublineting
- Further
- References

# The Basics

### DMAIC Strategy

## efine

State problem, objectives, prioritize, and launch project

nalyze

### leasure

Understand the Process, validate data accuracy, determine process capability

### Determine the relationship between the Y's and the X's and look for causes.

## mprove

Determine solutions to achieve the objective, and implement.

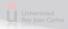

Universidad Rey Juan Carlos

Emilio Lopez

#### Six Sigma Methodology

#### Introduction

Roles

- Tools
- Six Sigma with R
- Six Sigma Software
- R Advantages
- R Packages for SixSigma
- Spreading 6σ & R Courses
- Publications
- Further
- References

# The Basics

### DMAIC Strategy

## efine

State problem, objectives, prioritize, and launch project

nalyze

### easure

Understand the Process, validate data accuracy, determine process capability

### Determine the relationship between the Y's and the X's and look for causes.

## mprove

Determine solutions to achieve the objective, and implement.

## Control

Universidad Rey Juan Carlos Process control, monitoring and auto-controlling methods

Emilio Lopez

Six Sigma Methodology

Introduction

Roles

Tools

Six Sigma with R Six Sigma Software R Advantages R Packages for SixSigma

Spreading 6  $\sigma$  & R Courses Publications

Further

References

# Roles in Six Sigma

### Description

In Six Sigma, everyone in the organization has a role in the project. Six Sigma methodology uses an intuitive categorization of these roles.

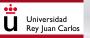

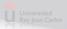

Emilio Lopez

### Six Sigma Methodology

Introduction

Roles

Tools

Six Sigma with R Six Sigma Software R Advantages R Packages for SixSigma

Spreading  $6\sigma \& R$ 

Publications

Further

References

# Roles in Six Sigma

### Description

In Six Sigma, everyone in the organization has a role in the project. Six Sigma methodology uses an intuitive categorization of these roles.

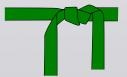

Universidad Rey Juan Carlos

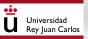

Emilio Lopez

### Six Sigma Methodology

Introduction

Roles

Tools

Six Sigma with R Six Sigma Software R Advantages R Packages for SixSigma

Spreading 6  $\sigma$  & R Courses Publications Further

> Universidad Rey Juan Carlos

References

•••

# Roles for Six Sigma

### Diagram

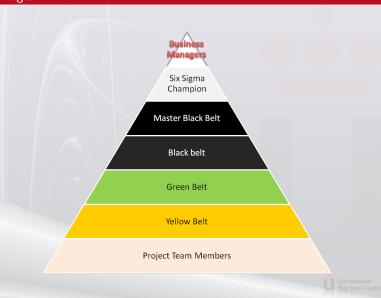

Emilio Lopez

Six Sigma Methodology Introduction Roles

Six Sigma with R Six Sigma Software R Advantages R Packages for SixSigma Spreading  $6\sigma \& R$ 

Courses

Further

References

# Tools

### For Every DMAIC Phase

## Any Statistical, planning or management tool

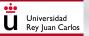

The R User Conference 2011

Universidad Rey Juan Carlos 10/37

Emilio Lopez

Six Sigma Methodology Introduction Roles

Tools

Six Sigma with R Six Sigma Software R Advantages R Packages for SixSigma

Spreading 6  $\sigma$  & R Courses Publications Further

> Universidad Rey Iuan Carlos

References

# Tools

### For Every DMAIC Phase

## Any Statistical, planning or management tool

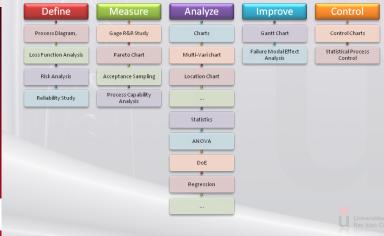

### Emilio Lopez

Six Sigma Methodology Introduction Roles Tools

#### Six Sigma with R

- Six Sigma Software
- R Advantages
- R Packages for SixSigma

Spreading  $6\sigma \& R$ Courses

> Universidad Rey Iuan Carlos

- Publication Further
- ur chei

References

## Outline

Six Sigma Methodol
Introduction
Roles
Table

## 2 Six Sigma with R

- Six Sigma Software
- R Advantages
- R Packages for SixSigma

### ) bpreading 6 $\sigma$ & R thinking

- Courses
- Publications
- Further

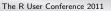

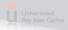

Emilio Lopez

Six Sigma Methodology Introduction Roles Tools

#### Six Sigma with R

Six Sigma Software

R Advantages R Packages for SixSigma

Spreading 6  $\sigma$  & R Courses Publications Further

> Universidad Rey Juan Carlos

References

<u>...</u>

# Commercial Software

### State-of-the-art

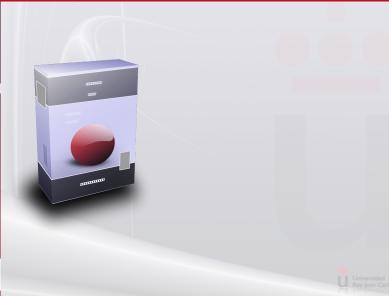

Emilio Lopez

Six Sigma Methodology Introduction Roles Tools

Six Sigma with R

Six Sigma Software R Advantages

R Packages for SixSigma

Spreading  $6\sigma \& R$ Courses Publications Further

References

# Commercial Software

### State-of-the-art

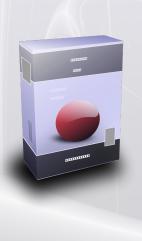

## Programs

- Minitab
- SPSS
- StatGraphics
- JMP & SAS
- Any statistical software, or even spreadsheets

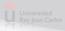

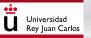

Emilio Lopez

Six Sigma Methodology Introduction Tools

Six Sigma Software

R Advantages R Packages for SixSigma

Spreading  $6\sigma \& R$ Courses

Universidad

Further

<u>...</u>

# **Commercial** Software

### Trends

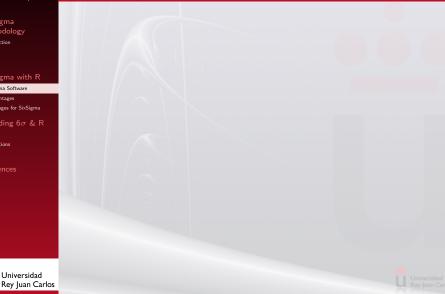

Emilio Lopez

Six Sigma Methodology Introduction Roles

Tools

Six Sigma with R

Six Sigma Software

R Advantages

R Packages for SixSigma

Spreading  $6\sigma \& R$ 

Courses

Publication:

Further

References

# Commercial Software

### Trends

## Internet

- Software as a Service
- Web
  - Applications
- Everywhere
- Every display

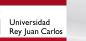

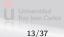

Emilio Lopez

Six Sigma Methodology Introduction Roles

Tools

Six Sigma with R

Six Sigma Software

R Advantages

R Packages for SixSigma

Spreading  $6\sigma \& R$ 

Courses

Publication:

Further

References

# Commercial Software

### Trends

## Internet

- Software as a Service
- Web
  - Applications
- Everywhere
- Every display

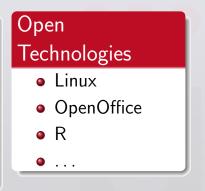

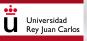

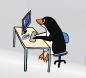

Emilio Lopez

Six Sigma Methodology Introduction Roles

Tools

Six Sigma with R Six Sigma Software R Advantages

R Packages for SixSigma

Spreading 6  $\sigma$  & R Courses Publications

Further References

# R Advantages

Customization + Innovation = Competitiveness

Universidad Rey Juan Carlos

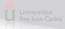

Emilio Lopez

Six Sigma Methodology Introduction Roles

Tools

Six Sigma with R

Six Sigma Software

R Advantages

R Packages for SixSigma

Spreading  $6\sigma \& R$ 

Publications

Further

References

# R Advantages

 $Customization \,+\, Innovation = Competitiveness$ 

## Customization

A company can develop a package that fits its inner procedures and methods.

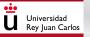

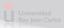

Emilio Lopez

Six Sigma Methodology Introduction Roles

Tools

Six Sigma with R

Six Sigma Software

R Advantages

R Packages for SixSigma

Spreading 6 $\sigma$  & R

Universidad Rev Iuan Carlos

Courses

Publications

Further

References

# R Advantages

Customization + Innovation = Competitiveness

## Customization

A company can develop a package that fits its inner procedures and methods.

## Innovation

A company can develop and deploy an innovative method from its R&D department, or from the result of other published researches.

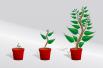

Emilio Lopez

Six Sigma Methodology Introduction Roles

Tools

Six Sigma with R Six Sigma Software R Advantages

R Packages for SixSigma

Spreading 6  $\sigma$  & R Courses Publications Further References Other Authors

### Packages

# qcc 2.01 (Scrucca [2004])

Shewhart quality control charts for continuous, attribute and count data [...]

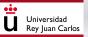

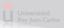

Emilio Lopez

Six Sigma Methodology Introduction Roles

Tools

Six Sigma with R Six Sigma Software R Advantages

R Packages for SixSigma

Spreading 6σ & R Courses

Publications

Further

References

# Other Authors

### Packages

# qcc 2.01 (Scrucca [2004])

Shewhart quality control charts for continuous, attribute and count data  $[\ldots]$ 

# IQCC 0.5 (Recchia et al. [2010])

Builds statistical control charts with exact limits for univariate and multivariate cases.

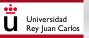

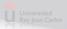

Emilio Lopez

Six Sigma Methodology Introduction Roles

Tools

Six Sigma with R Six Sigma Software R Advantages

R Packages for SixSigma

Spreading  $6\sigma \& R$ Courses

> Universidad Rev Iuan Carlos

Publications

Further

References

# Other Authors

### Packages

# qcc 2.01 (Scrucca [2004])

Shewhart quality control charts for continuous, attribute and count data  $[\ldots]$ 

# IQCC 0.5 (Recchia et al. [2010])

Builds statistical control charts with exact limits for univariate and multivariate cases.

# qualityTools 1.47 (Roth [2011])

This is a package for teaching statistical methods in the field of Quality Science [...] The focus is on teaching [...]

Emilio Lopez

Six Sigma Methodology Introduction Roles

Tools

Six Sigma with R Six Sigma Software R Advantages

R Packages for SixSigma

Spreading 6  $\sigma$  & R Courses Publications Further References SixSigma package

Focused in SixSigma Practitioners

### Version History

- 0.2.0 March 2011
- 0.2.1 April 2011
- 0.3.0 July 2011 (current)

### Data

ss.data.rr

ss.data.ca

### Functions

ss.pMap ss.ceDiag ss.rr ss.ci ss.study.ca ss.ca.yield ss.ca.z ss.ca.cp ss.ca.cpk ss.heli

Emilio Lopez

Six Sigma Methodology Introduction Roles

Tools

Six Sigma with R Six Sigma Software R Advantages R Packages for SixSigma

Spreading 6 $\sigma$  & R Courses Publications Further

References

# Helicopter

Training Stuff

### Template in pdf format to build paper helicopter prototypes (Box [1992])

> ss.heli()
null device
1

> #vignette("HelicopterInstructions") for instructions

Universidad Rey Juan Carlos

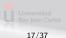

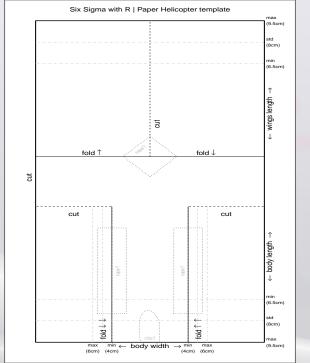

Universidad Rey Juan Carlos

Emilio Lopez

Six Sigma Methodology Introduction Roles Tools

Six Sigma with R Six Sigma Software R Advantages

n nuvuntuges

R Packages for SixSigma

Spreading  $6\sigma \& R$ Courses Publications Further References Diagrams

SixSigma Package

### Cause-and-effect Diagram

> example(ss.ceDiag)

```
ss.cDg> #Data
ss.cDg> effect<-"Flight Time"
ss.cDg> causes.gr<-c("Operator", "Environment", "Tools", "Design",
ss.cDg+ "Raw.Material","Measure.Tool")
ss.cDg> causes<-vector(mode="list", length=length(causes.gr))
ss.cDg> causes[1]<-list(c("operator #1", "operator #2", "operator #3
ss.cDg> causes[2]<-list(c("height", "cleaning"))
ss.cDg> causes[3]<-list(c("scissors", "tape"))
ss.cDg> causes[3]<-list(c("thickness", "marks"))
ss.cDg> causes[6]<-list(c("thickness", "model"))
ss.cDg> causes[6]<-list(c("calibrate", "model"))
ss.cDg> ss.ceDiag(effect, causes.gr, causes, sub="Paper Helicopter F
```

#### Emilio Lopez

Six Sigma Methodology Introduction Roles

Tools

Six Sigma with R Six Sigma Software R Advantages R Packages for SixSigma

Spreading 6 $\sigma$  & R Courses Publications

> Universidad Rey Iuan Carlos

Further

References

# Cause-and-Effect Diagram

### SixSigma Package

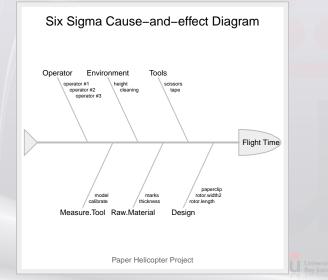

Emilio Lopez

Six Sigma Methodology Introduction Roles

Tools

Six Sigma with R Six Sigma Software R Advantages

R Packages for SixSigma

Spreading  $6\sigma$  & R Courses Publications Further

References

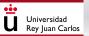

# Diagrams

SixSigma Package

### Process Map

### > example(ss.pMap)

```
ss.pMp> inputs.overall<-c("operators", "tools", "raw material", "fac
ss.pMp> outputs.overall<-c("helicopter")</pre>
ss.pMp> procs<-c("INSPECTION", "ASSEMBLY", "TEST", "LABELING")</pre>
ss.pMp> input.output<-vector(mode="list",length=length(procs))</pre>
ss.pMp> input.output[1]<-list(c("sheets", "..."))</pre>
. . .
ss.pMp> x.parameters<-vector(mode="list",length=length(procs))</pre>
ss.pMp> x.parameters[1]<-list(c(list(c("width", "NC")),list(c("operations")))</pre>
ss.pMp+ list(c("Measure pattern", "P")), list(c("discard", "P"))))
. . .
ss.pMp> y.features<-vector(mode="list",length=length(procs))</pre>
ss.pMp> y.features[1]<-list(c(list(c("ok", "Cr"))))</pre>
ss.pMp> ss.pMap(procs, inputs.overall, outputs.overall,
                 input.output, x.parameters, y.features,
ss.pMp+
ss.pMp+
                 sub="Paper Helicopter Project")
```

# Process Map Diagram

#### SixSigma Package Emilio Lopez

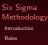

Tools

Six Sigma with R Six Sigma Software R Advantages R Packages for SixSigma

Spreading  $6\sigma \& R$ Courses

Publications

Eurther

References

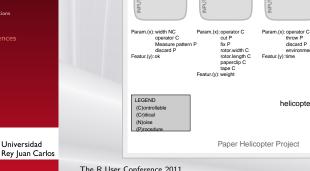

INPUTS

Х

INSPECTION

sheets

### Six Sigma Process Map

TEST

helicopter

throw P

discard P

helicopter

environment N

LABELING

helicopter

Param (x) operato

Featur.(v): label

label P

OUTPUTS

Y

operators

raw material facilities

ASSEMBLY

sheets

tools

Emilio Lopez

Six Sigma Methodology Introduction Roles

Tools

Six Sigma with R Six Sigma Software

R Advantages

R Packages for SixSigma

Spreading 6 & R Courses Publications Further References

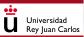

# Gage R&R Study

### Measurement System Analysis

| >                          | # Some theme instructions                             |  |  |  |  |  |  |  |
|----------------------------|-------------------------------------------------------|--|--|--|--|--|--|--|
| >                          | > ss.rr(time1, prototype, operator,                   |  |  |  |  |  |  |  |
| +                          | <pre>data=ss.data.rr, sub="Helicopter Project")</pre> |  |  |  |  |  |  |  |
| Analysis of Variance Table |                                                       |  |  |  |  |  |  |  |

Response: var

|                 | Df  | Sum Sq  | Mean   | Sq   | F value | Pr(>F)    |
|-----------------|-----|---------|--------|------|---------|-----------|
| part            | 2   | 1.20072 | 0.600  | 036  | 28.0396 | 2.952e-06 |
| appr            | 2   | 0.05294 | 0.026  | 647  | 1.2363  | 0.3140    |
| part:appr       | 4   | 0.08339 | 0.020  | 085  | 0.9737  | 0.4462    |
| Repeatability : | 18  | 0.38540 | 0.021  | L41  |         |           |
|                 |     | VarCo   | omp %C | Cont | rib     |           |
| Total Gage R&R  |     | 0.02203 | 358    | 25   | .50     |           |
| Repeatability   | y   | 0.02143 | 111    | 24   | .77     |           |
| Reproducibil:   | ity | 0.00062 | 247    | 0    | .72     |           |
| appr            |     | 0.00062 | 247    | 0    | .72     |           |
| part:appr       |     | 0.0000  | 000    | 0    | .00     |           |
| Part-To-Part    |     | 0.06439 | 901    | 74   | .50     |           |
| Total Variation | n   | 0.08642 | 259    | 100  | .00     |           |
|                 |     |         |        |      |         |           |

. . .

Six Sigma Gage R&R Study

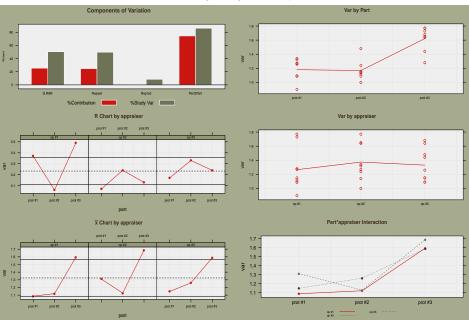

Helicopter Project

#### Emilio Lopez

Six Sigma Methodology Introduction Roles

Tools

Six Sigma with R Six Sigma Software R Advantages

R Packages for SixSigma

Spreading  $6\sigma \& R$ Courses Publications Further

References

# Capability Analysis

### > ss.ca.yield(c(3, 5, 12), c(1, 2, 4), 1915)

 Yield
 FTY
 RTY
 DPMO

 1
 0.98595561
 0.9859008
 0.9859563
 20
 10443.86

> ss.ca.cpk(ss.data.ca\$Volume, 740, 760)

[1] 1.546513

> ss.study.ca(ss.data.ca\$Volume, rnorm(40, 753, 3), LSL = 740, + USL = 760, T = 750, alpha = 0.5, f.sub = "Winery Project")

Universidad Rey Juan Carlos

Universidad Rey Juan Carlos

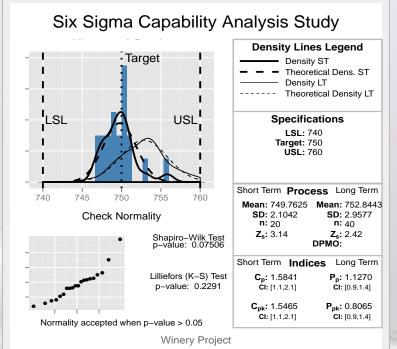

Universidad Rey Juan Carlo:

Emilio Lopez

Six Sigma Methodology Introduction Roles

Tools

Six Sigma with R Six Sigma Software R Advantages

R Packages for SixSigma

Spreading 6  $\sigma$  & R Courses Publications Further References Further Development

### On the Way

• Functions for a wide range of tools along all the DMAIC phases.

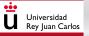

Universidad Rey Juan Carlos

Emilio Lopez

Six Sigma Methodology Introduction Roles

Tools

Six Sigma with R Six Sigma Software R Advantages R Packages for SixSigma

R Packages for SixSigma

Spreading  $6\sigma \& R$ Courses Publications Further References Further Development

- Functions for a wide range of tools along all the DMAIC phases.
- Improved graphics

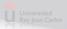

Emilio Lopez

Six Sigma Methodology Introduction Roles

Tools

Six Sigma with R Six Sigma Software R Advantages R Packages for SixSigma

Spreading 6  $\sigma$  & R Courses Publications Further

References

# Further Development

- Functions for a wide range of tools along all the DMAIC phases.
- Improved graphics
- Tackle Further methodologies (DFSS, Lean, ...)

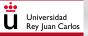

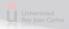

Emilio Lopez

Six Sigma Methodology Introduction Roles

Tools

Six Sigma with R Six Sigma Software R Advantages R Packages for SixSigma

Spreading  $6\sigma \& R$ 

Courses Publications Further

References

# Further Development

- Functions for a wide range of tools along all the DMAIC phases.
- Improved graphics
- Tackle Further methodologies (DFSS, Lean, ...)
- Non-normal / Non-linear methods

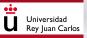

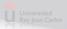

Emilio Lopez

Six Sigma Methodology Introduction Roles

Tools

Six Sigma with R Six Sigma Software R Advantages R Packages for SixSigma

Spreading  $6\sigma \& R$ 

Universidad Rev Iuan Carlos

Courses

Publications

Further

References

# Further Development

- Functions for a wide range of tools along all the DMAIC phases.
- Improved graphics
- Tackle Further methodologies (DFSS, Lean, ...)
- Non-normal / Non-linear methods
- Bayesian perspective

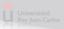

Emilio Lopez

Six Sigma Methodology Introduction Roles

Tools

Six Sigma with R Six Sigma Software R Advantages R Packages for SixSigma

Spreading  $6\sigma \& R$ 

Universidad Rev Iuan Carlos

Courses

Publication

Further

References

# Further Development

- Functions for a wide range of tools along all the DMAIC phases.
- Improved graphics
- Tackle Further methodologies (DFSS, Lean, ...)
- Non-normal / Non-linear methods
- Bayesian perspective
- Maybe a GUI

#### Emilio Lopez

Six Sigma Methodology Introduction Roles

Tools

Six Sigma with R Six Sigma Software R Advantages R Packages for SixSigma

#### Spreading $6\sigma$ & R

Universidad Rey Iuan Carlos

Courses Publications

Further

References

### Outline

Six Sigma Methodolog
Introduction
Roles
Tools

# Six Sigma with R Six Sigma Software R Advantages R Packages for SixSi

### (3) Spreading 6 $\sigma$ & R thinking

- Courses
- Publications
- Further

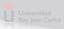

#### Emilio Lopez

Six Sigma Methodology Introduction Roles

Tools

Six Sigma with R Six Sigma Software

R Advantages

R Advantages

R Packages for SixSigma

#### Spreading $6\sigma \& R$

Courses

Publications

Further

References

# VRTUOSI project

### European Lifelong Learning Programme

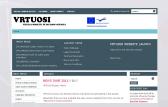

www.vrtuosi.com

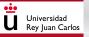

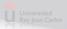

Emilio Lopez

Six Sigma Methodology Introduction Roles

Tools

Six Sigma with R Six Sigma Software R Advantages

R Packages for SixSigma

Spreading  $6\sigma \& R$ 

Courses

Publications

Further

References

# VRTUOSI project

### European Lifelong Learning Programme

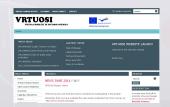

www.vrtuosi.com

Code Project: LLP 502869-LLP-1-2009-ES-ERASMUS-EVC

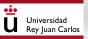

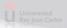

Emilio Lopez

Six Sigma Methodology Introduction Roles Tools

Six Sigma with R Six Sigma Software R Advantages R Packages for SixSigma

Spreading  $6\sigma \& R$ 

Courses

Publications

Further

References

# VRTUOSI project

### European Lifelong Learning Programme

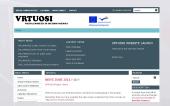

www.vrtuosi.com

- Code Project: LLP 502869-LLP-1-2009-ES-ERASMUS-EVC
- One of the Courses: Quality Control: Six Sigma

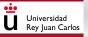

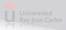

Emilio Lopez

Six Sigma Methodology Introduction Roles Tools

Six Sigma with R Six Sigma Software R Advantages R Packages for SixSigma

Spreading  $6\sigma \& R$ 

Universidad Rey Iuan Carlos

Courses

Publications

Further

References

# VRTUOSI project

### European Lifelong Learning Programme

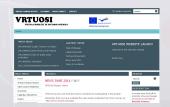

- www.vrtuosi.com
- Code Project: LLP 502869-LLP-1-2009-ES-ERASMUS-EVC
- One of the Courses: Quality Control: Six Sigma
- Developed and carried out through the Six Sigma methodology.

#### VIRTUAL CAMPUS ACCESS CAL FUDAR ADOBE CONNECT CONTACT

#### **Q** SEARCH THIS SITE

search...

### VRTUOSI VIRTUAL MOBILITY IN DECISION SCIENCES

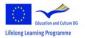

#### Home

#### MOST READ

[VR\_MAD002] Ouality Control: Six Sigma [VR PAR002] Game Theory and Practice evaluation [VR MAD001] Simulation [VR\_COI002] Multicriteria Decision Analysis

#### LASTEST NEWS

Stats Webpage Legal Documents Technical Documents News June 2011 Terms & Conditions

#### VRTUOSI WEBSITE LAUNCH

Welcome to the VRTUOSI website.

Read more...

#### MAIN MENU

#### Home

- Virtual Campus Access
- **Onen Access Materials**
- eCourses
- Calendar 2010/2011
- Teams

Tashniaal Dasumants

#### NEWS JUNE 2011 PA

#### **VRTUOSI Project - News**

VRTUOSI

VRTUOSI courses are finished, thanks everybody for participating in the project.

Remember that you have available the open access materials from 2011 courses at: http://www.vrtuosi.com/oam/ .

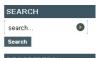

#### DESCRIPTION

A project from the LLP to promote virtual exchanges of courses in the field of Decision Sciences

Emilio Lopez

Six Sigma Methodology Introduction Roles Tools

Six Sigma with R Six Sigma Software R Advantages R Packages for SixSigma

#### Spreading 6 $\sigma$ & R

Courses

Publications

Further

References

# Master On Line

### Master in Decision Systems Engineering

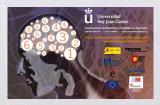

### • Rey Juan Carlos University (www.urjc.es)

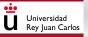

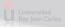

Emilio Lopez

Six Sigma Methodology Introduction Roles Tools

Six Sigma with R Six Sigma Software R Advantages R Packages for SixSigma

Spreading  $6\sigma \& R$ 

Courses

Publications

Further

References

# Master On Line

Master in Decision Systems Engineering

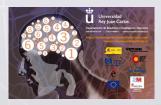

Rey Juan Carlos University (www.urjc.es)
First master in Business Analytics in Spain

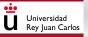

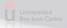

Emilio Lopez

Six Sigma Methodology Introduction Roles Tools

Six Sigma with R Six Sigma Software R Advantages R Packages for SixSigma

Spreading  $6\sigma \& R$ 

Courses

Further

References

# Master On Line

Master in Decision Systems Engineering

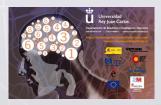

- Rey Juan Carlos University (www.urjc.es)
  First master in Business Analytics in Spain
- Unique Certificate in e-learning

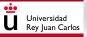

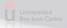

Emilio Lopez

Six Sigma Methodology Introduction Roles Tools

Six Sigma with R Six Sigma Software R Advantages R Packages for SixSigma

#### Spreading $6\sigma \& R$

Courses

Publications Further

References

# Master On Line

Master in Decision Systems Engineering

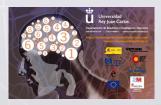

- Rey Juan Carlos University (www.urjc.es)
  First master in Business Analytics in Spain
- Unique Certificate in e-learning
- Mention of Quality in ANECA

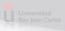

Six Sigma Methodology Introduction Roles Tools

Six Sigma with R Six Sigma Software R Advantages R Packages for SixSigma

#### Spreading $6\sigma \& R$

Universidad Rey Juan Carlos

Courses

Publications Eurther

References

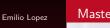

# Master On Line

Master in Decision Systems Engineering

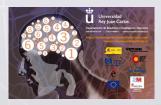

- Rey Juan Carlos University (www.urjc.es) First master in Business Analytics in
- Spain
- Unique Certificate in e-learning
- Mention of Quality in ANECA
- Six Sigma Quality subject. R used in most of the subjects.

Emilio Lopez

Six Sigma Methodology Introduction

Tools

Six Sigma Software R Advantages R Packages for SixSigma

Spreading  $6\sigma \& R$ 

Courses Publications

Further

<u>...</u>

# Book

### Springer Use R! Series

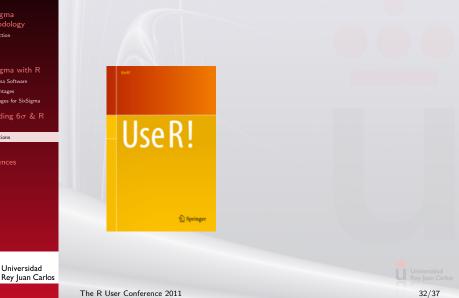

Emilio Lopez

#### Six Sigma Methodology Introduction Roles

Tools

Six Sigma with R Six Sigma Software R Advantages R Packages for SixSigma

Spreading  $6\sigma \& R$ 

Publications

Further

References

## Book

### Springer Use R! Series

Use R!

### Features

- Title:
  - Six Sigma with R
- Due 2012
- 350 pages approx.
- Wide background scope
- Examples, a Case Study and practices

Emilio Lopez

Six Sigma Methodology Introduction Roles Tools

Six Sigma with R Six Sigma Software R Advantages R Packages for SixSigma

Spreading 6  $\sigma$  & R Courses Publications Further

> Universidad Rey Juan Carlos

References

<u>...</u>

# Further Projects

### Platform

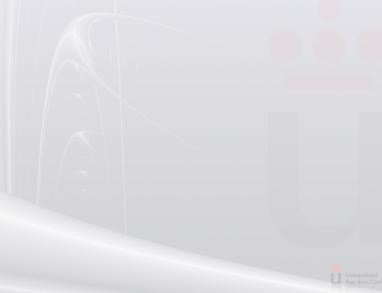

Emilio Lopez

Six Sigma Methodology Introduction Roles

Tools

Six Sigma with R Six Sigma Software

R Advantages

R Packages for SixSigma

Spreading 6σ & R Courses

Further

References

# Further Projects

### Platform

# Open Platform for Quality Methodologies

- Improving the European Factory (link)FP7 PPP Funding Scheme
- Looking for Partners

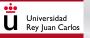

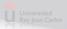

Emilio Lopez

Six Sigma Methodology Introduction Roles

Tools

Six Sigma with R Six Sigma Software R Advantages

R Packages for SixSigma

Spreading 6σ & R Courses

Further

References

# Further Projects

### Platform

# Open Platform for Quality Methodologies

- Improving the European Factory (link)FP7 PPP Funding Scheme
- Looking for Partners

### Other Projects

We are available for other projects that need partners in this area

Universidad Rey Juan Carlos

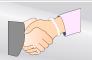

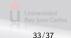

### Summary

Emilio Lopez

Six Sigma Methodology Introduction Roles Tools

Six Sigma with R Six Sigma Software R Advantages R Packages for SixSigma Spreading  $6\sigma \& R$ 

Spreading of & R Courses Publications

References

### Six Sigma is a breakthrough strategy for improvement.

Universidad Rey Juan Carlos

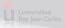

The R User Conference 2011

34/37

## Summary

Emilio Lopez

Six Sigma Methodology Introduction Roles

Six Sigma with R Six Sigma Software R Advantages R Packages for SixSigma

Spreading 6  $\sigma$  & R Courses Publications

References

- Six Sigma is a breakthrough strategy for improvement.
- R is becoming a real alternative to commercial software inside Companies.

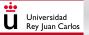

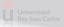

### Summary

Emilio Lopez

Six Sigma Methodology Introduction Roles

Six Sigma with R Six Sigma Software R Advantages R Packages for SixSigma

Spreading 6 & R Courses Publications

References

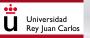

- Six Sigma is a breakthrough strategy for improvement.
- R is becoming a real alternative to commercial software inside Companies.
- The combination of both strategies can improve the competitiveness of the Companies, and open a world of possibilities to R professionals.

Universidad Rey Juan Carlos

## Summary

Emilio Lopez

Six Sigma Methodology Introduction Roles

Six Sigma with R Six Sigma Software R Advantages R Packages for SixSigma

Spreading 6 & R Courses Publications

> Universidad Rev Iuan Carlos

References

- Six Sigma is a breakthrough strategy for improvement.
- R is becoming a real alternative to commercial software inside Companies.
- The combination of both strategies can improve the competitiveness of the Companies, and open a world of possibilities to R professionals.
- Further steps

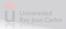

# Summary

Emilio Lopez

Six Sigma Methodology Introduction Roles

Six Sigma with R Six Sigma Software R Advantages R Packages for SixSigma

Spreading 6  $\sigma$  & R Courses Publications

> Universidad Rev Iuan Carlos

References

• Six Sigma is a breakthrough strategy for improvement.

- R is becoming a real alternative to commercial software inside Companies.
- The combination of both strategies can improve the competitiveness of the Companies, and open a world of possibilities to R professionals.
- Further steps
  - SixSigma package development

Universidad Rey Juan Carlos

# Summary

Emilio Lopez

Six Sigma Methodology Introduction Roles

Tools

Six Sigma with R Six Sigma Software R Advantages R Packages for SixSigma

Spreading 6  $\sigma$  & R Courses Publications

> Universidad Rev Iuan Carlos

References

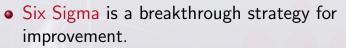

- R is becoming a real alternative to commercial software inside Companies.
- The combination of both strategies can improve the competitiveness of the Companies, and open a world of possibilities to R professionals.
- Further steps
  - SixSigma package development
  - Publications in preparation

# Summary

Emilio Lopez

Six Sigma Methodology Introduction Roles

Tools

Six Sigma with R Six Sigma Software R Advantages R Packages for SixSigma

Spreading 6  $\sigma$  & R Courses Publications

> Universidad Rev Iuan Carlos

References

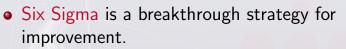

- R is becoming a real alternative to commercial software inside Companies.
- The combination of both strategies can improve the competitiveness of the Companies, and open a world of possibilities to R professionals.
- Further steps
  - SixSigma package development
  - Publications in preparation
  - Six Sigma platform?

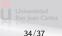

### References

Emilio Lopez

Six Sigma Methodology Introduction Roles

Tools

Six Sigma with R

Six Sigma Software

R Advantages

R Packages for SixSigma

Spreading 6  $\sigma$  & R Courses Publications Further

References

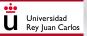

George Box. Teaching engineers experimental design with a paper helicopter. *Quality Engineering*, 4(3):453–459, 1992.

John M. Chambers. *Software for data analysis. Programming with R.* Statistics and Computing. Springer, 2008.

C. Gygi, N. DeCarlo, and B. Williams. *Six sigma for dummies.* –For dummies. Wiley Pub., 2005. ISBN 9780764567988.

D.C. Montgomery. *Introduction to Statistical Quality Control*. Wiley, New York, 5<sup>th</sup> edition, 2005.

Daniela R. Recchia, Emanuel P. Barbosa, and Elias de Jesus Goncalves. IQCC: Improved Quality Control Charts, 2010. URL http://CRAN.R-project.org/package=IQCC. R package version 0.5.

Thomas Roth. *qualityTools: A Package for Teaching Statistics in Quality Science.*, 2011. R package version 1.44.

Deepayan Sarkar. Lattice: Multivariate Data Visualization with R. Springer, New York, 2008. URL http://lmdvr.r-forge.r-project.org. ISBN 978-0-387-75968-5.

Luca Scrucca. qcc: an r package for quality control charting and statistical process control. R News, 4/1:11-17, 2004. URL http://CRAN.R-project.org/doc/Rnews/.

H. Wickham. ggplot2: elegant graphics for data analysis. Use R! Springer, 2009. ISBN 9780387981406.

Emilio Lopez

Six Sigma Methodology Introduction Roles

Tools

Six Sigma with R

Six Sigma Software

R Advantages

R Packages for SixSigma

Spreading  $6\sigma \& R$ 

Universidad Rey Iuan Carlos

Courses

Publications

Further

References

# Acknowledgements

### Dept. Statistics & OR URJC

David Rios, Javier M. Moguerza, Andres Redchuk

### R people

Kurt Hornik, Heather Turner, Rob J Hyndman, Diane Cook, R Core Team

### Springer

### Marc Strauss. Springer

This work has been partially funded by VRTUOSI project, www.vrtuosi.org, within the Virtual Campus methodological framework of the EU Lifelong Learning Programme (LLP, code 502869-LLP-1-2009-ES-ERASMUS-EVC)

Discussion

Emilio Lopez

Six Sigma Methodology Introduction Roles Tools

Six Sigma with R Six Sigma Software R Advantages R Packages for SixSigma

Spreading 6 $\sigma$  & R Courses Publications Further

References

# Thanks for your attention !

Any question?

emilio.lopez@urjc.es

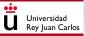

Universidad Rey Juan Carlos

The R User Conference 2011

37/37